## パーツボックス RB-18:幅 548×奥行 364×高さ 120

## 印刷色を以下の基本色からお選びいただけます

※商品への印刷色については、web や印刷インクなどインクなどにより、実際とは異なって 見える場合がございますので、ご了承ください。

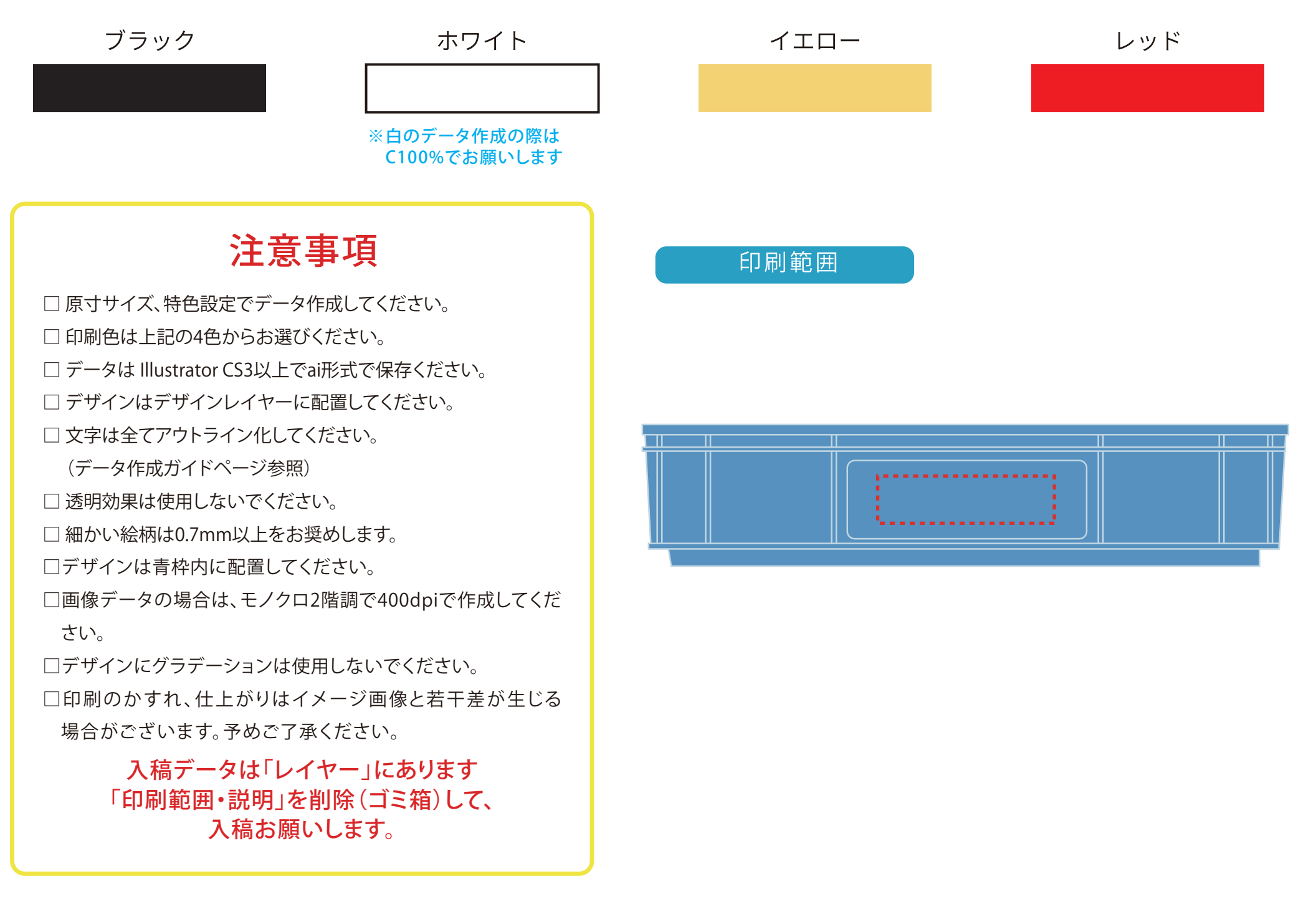

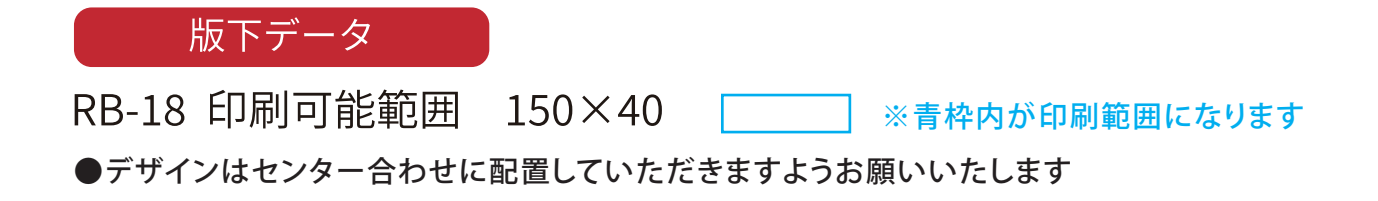

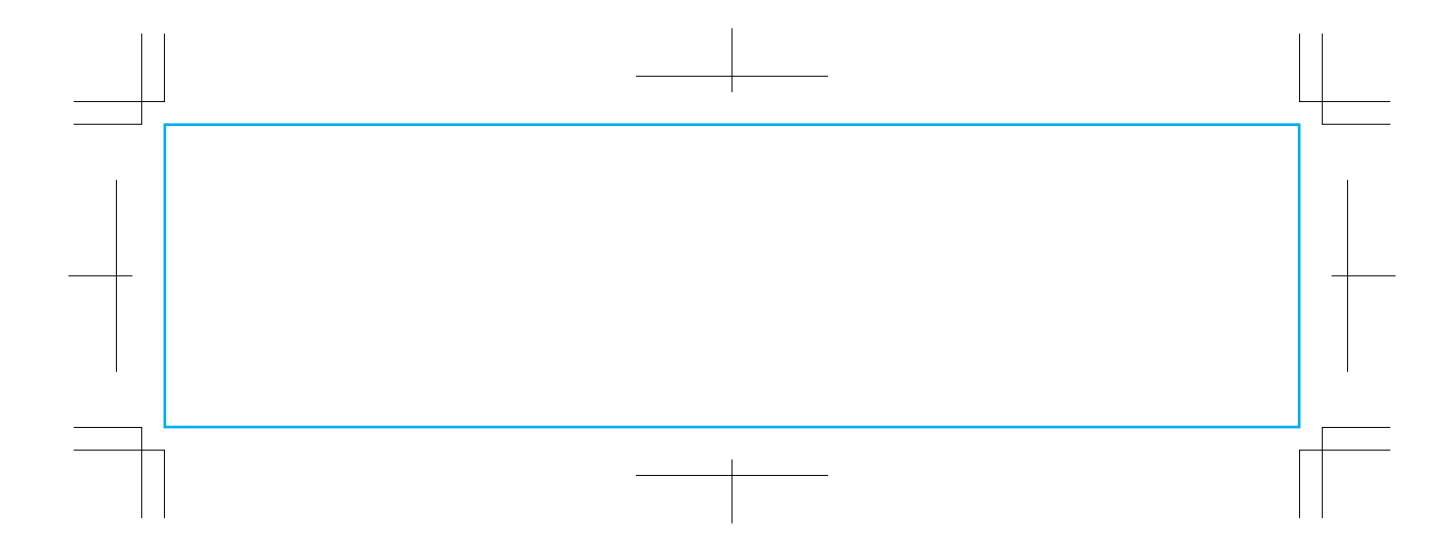